# **บทที่ 3 วิธีด าเนินการวิจัย**

การวิจัยครั้งนี้เป็นการวิจัยเชิงสำรวจ (Survey Research) มีวัตถุประสงค์เพื่อสำรวจปัจจัยที่ ส่งผลต่อพฤติกรรมการใช้งานอินเทอร์เน็ตของนักเรียนโรงเรียนสงวนหญิง คณะผ้วิจัยดำเนินการวิจัย เป็นขั้นตอนดังนี้

3.1 ประชากรและกลุ่มตัวอย่าง

3.2 เครื่องมือที่ใช้ในการวิจัย

3.3 การเก็บรวบรวมข้อมูล

3.4สถิติที่ใช้ในการวิเคราะห์ข้อมูล

**3.1 ประชากรและกลุ่มตัวอย่าง** 

3.1.1 ประชากร

ประชากรในการศึกษาครั้งนี้ คือ นักเรียนโรงเรียนสงวนหญิงในจังหวัดสุพรรณบุรี

จ านวน2,558 คน ปีการศึกษา 2556

3.1.2 กลุ่มตัวอย่าง

 ตัวอย่างที่ใช้ในการวิจัยเป็นนักเรียนโรงเรียนสงวนหญิง จังหวัดสุพรรณบุรี โดยการทดลองสุ่ม อย่างง่ายด้วยวิธีจับฉลากที่ละระดับชั้นเพื่อให้กลุ่มตัวอย่างกระจายทั่วถึงกัน ดังตารางที่ 3.1.3 **ตารางที่ 3.1.3** ประชากรและกลุ่มตัวอย่างในการวิจัย

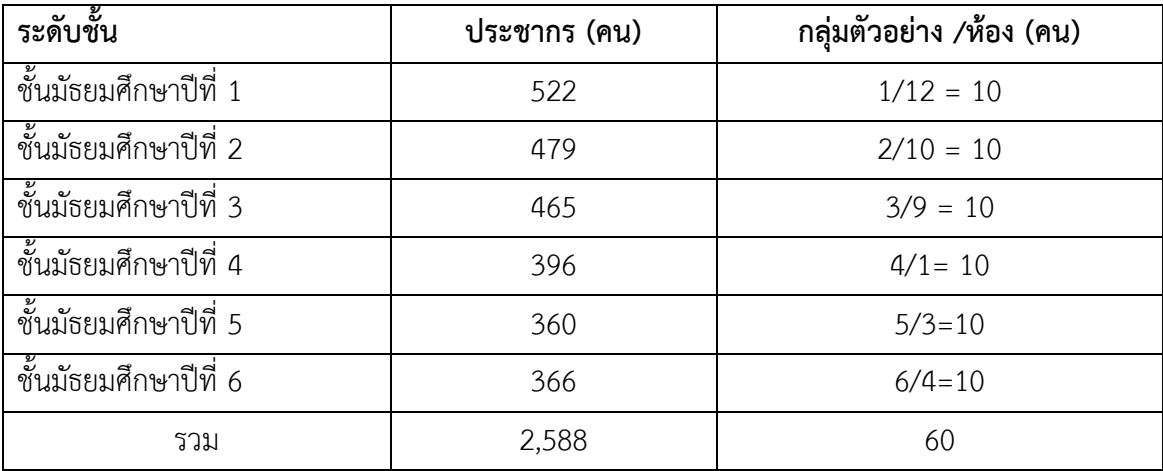

ที่มา:โรงเรียนสงวนหญิง ,2556

#### **3.2 เครื่องมือที่ใช้ในการวิจัย**

เครื่องมือที่ใช้ในการวิจัยครั้งนี้เป็นแบบสอบถามประกอบด้วยข้อคำถาม 2 ตอน

ตอนที่ 1 เป็นข้อคำถามให้เลือกตอบเกี่ยวกับลักษณะทั่วไปของผู้ตอบแบบสอบถามการใช้งาน อินเทอร์เน็ต ประกอบด้วย เพศ ระดับชั้น ระยะเวลาในการใช้งาน พฤติกรรมการใช้งานอินเทอร์เน็ต

ตอนที่ 2 เป็นข้อคำถามแบบมาตราส่วนความสำคัญ (Importance Scale) 5 ระดับเกี่ยวกับ ปัจจัยที่ส่งผลต่อการใช้งานอินเทอร์เน็ต ในโรงเรียนสงวนหญิงตามความคิดของนักเรียนเนื้อหาปัจจัยที่ ส่งผลต่อการใช้งานอินเทอร์เน็ตประกอบ

### **3.3 การเก็บรวบรวมข้อมูล**

### **3.3.1การเก็บรวบรวมข้อมูล**

การวิจัยครั้งนี้ทำการเก็บรวบรวมข้อมูลโดยการ สำรวจโดยใช้แบบสอบถามนักเรียนโรงเรียน สงวนหญิง จังหวัดสุพรรณบุรี จำนวน 60 คน จากนั้นลงพื้นที่เก็บข้อมูล ในการวิจัยครั้งนี้ใช้เวลา รวบรวมข้อมูล 60 วัน ตั้งแต่วันที่ 10 ตุลาคม – 10 ธันวาคม 2557 หลังจากนั้นจะทำการตรวจสอบ ความสมบูรณ์ของแบบสอบถามและเก็บซ้ ากรณีไม่สมบูรณ์

## **3.3.2 การวิเคราะห์ข้อมูล**

เมื่อได้รับแบบสอบถามคืนมาคณะผู้วิจัยได้จัดกระทำและดำเนินการวิเคราะห์ข้อมูลดังนี้ 1.ตรวจสอบจำนวนและความสมบูรณ์ของแบบสอบถามที่ได้รับคืนมาทุกฉบับ

2.วิเคราะห์ข้อมูลทั่วไปของผู้ตอบแบบสอบถามที่กำหนดคำตอบให้เลือกตอบ ได้แก่ เพศ ระดับชั้น ระยะเวลาการใช้งานอินเท อร์เน็ต และพฤติกรรมการใช้งานอินเทอร์เน็ตโดยนำมาแจกแจง ความถี่และหาค่าร้อยละ

3.วิเคราะห์ข้อมูลที่ได้จากคำถามประเมินค่า ได้แก่ คำถามเกี่ยวกับปัจจัยที่ส่งผลต่อพฤติกรรม การใช้งานอินเทอร์เน็ตของนักเรียนโรงเรียนสงวนหญิง นำมาวิเคราะห์หาค่าเฉลี่ย (X) และ ส่วน เบี่ยงเบนมาตรฐาน (S.D.)

การให้คะแนนค าตอบของแบบสอบถามเกี่ยวกับปัจจัยที่ส่งผลต่อพฤติกรรมการใช้งาน อินเทอร์เน็ตของนักเรียนโรงเรียนสงวนหญิงใช้มาตราส่วนประมาณค่าโดยมีน้ำหนักคะแนน 5 ระดับ ดังนี้

- 5 หมายถึงมีผลต่อการใช้งานมากที่สุด
- 4 หมายถึงมีผลต่อการใช้งานมาก
- 3 หมายถึงมีผลต่อการใช้งานปานกลาง
- 2 หมายถึงมีผลต่อการใช้งานน้อย
- 1 หมายถึงมีผลการใช้งานน้อยที่สุด

การใช้เกณฑ์การจัดระดับค่าเฉลี่ย ดังนี้ (อ้างหลักการ Best.1981:179-187)

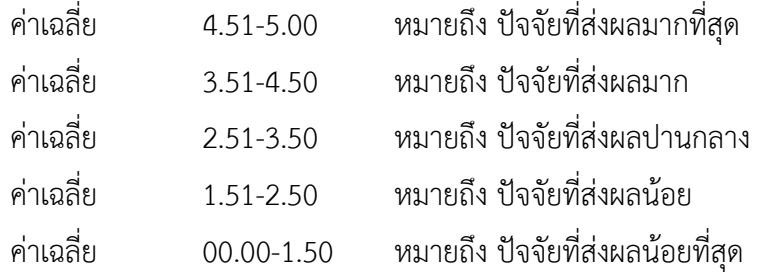

## **3.4 สถิติที่ใช้ในการวิเคราะห์ข้อมูล**

1. สถิติพื้นฐานประกอบด้วย

ค่าเฉลี่ย (บุญชม, 2545:80)

$$
\overline{X} = \frac{\sum X}{N}
$$

 $\overrightarrow{\mathbf{x}}$  แทน ค่าเฉลี่ยของตัวอย่าง

 $\sum x$  แทน ผลรวมของคะแนนทั้งหมด

 $\boldsymbol{n}$  แทน จำนวนตัวอย่าง

หาค่าความเบี่ยงเบนมาตรฐานโดยใช้สูตร (บุญชม, 2545:80)

$$
\text{S.D.} = \sqrt{\frac{n \sum x^2 - (\sum x)^2}{n(n-1)}}
$$

เมื่อ S.D. คือ ส่วนเบี่ยงเบนมาตรฐาน

- X คือ ข้อมูล (ตัวที่ 1, 2, 3..., n)
- $\overline{x}$  คือ ค่าเฉลี่ยเลขคณิต
- $\overline{n}$  คือ จำนวนข้อมูลทั้งหมด